# Apache Server Configs v2.6.0 | MIT License # https://github.com/h5bp/server-configs-apache

# (!) Using `.htaccess` files slows down Apache, therefore, if you have access # to the main server config file (usually called `httpd.conf`), you should add # this logic there: http://httpd.apache.org/docs/current/howto/htaccess.html.

# ############################################################################## # # CROSS-ORIGIN RESOURCE SHARING (CORS) # # ##############################################################################

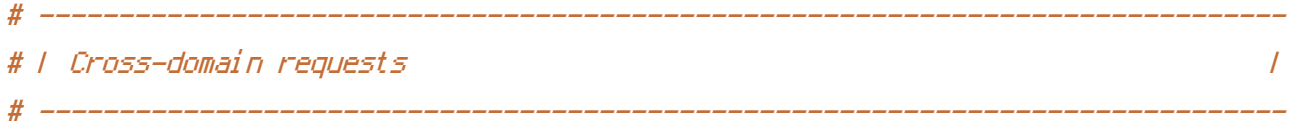

# Allow cross-origin requests.

# http://enable-cors.org/ # http://www.w3.org/TR/cors/

# https://code.google.com/p/html5security/wiki/CrossOriginRequestSecurity

#  $\triangle$ IfModule mod headers.c $\triangleright$ # Header set Access-Control-Allow-Origin "\*"  $# \triangle$ /IfModule>

# - - - - - - - - - - - - - - - - - - - - - - - - - - - - - - - - - - - - - - -

# By default allow cross-origin access to web fonts.

```
<IfModule mod_headers.c>
   <FilesMatch "\.(eot|otf|tt[cf]|woff2?)$">
       Header set Access-Control-Allow-Origin "*"
   </FilesMatch>
</IfModule>
 # ------------------------------------------------------------------------------
# | CORS-enabled images |
```
# ------------------------------------------------------------------------------

# Send the CORS header for images when browsers request it.

# https://developer.mozilla.org/en-US/docs/Web/HTML/CORS\_enabled\_image # http://blog.chromium.org/2011/07/using-cross-domain-images-in-webgl-and.html # http://hacks.mozilla.org/2011/11/using-cors-to-load-webgl-textures-from-cross-domainimages/

 $\langle$ IfModule mod setenvif.c> <IfModule mod headers.c> <FilesMatch "\.(curl giflicol jpe?gl pngLsvgz?Lwebp)\$"> SetEnvIf Origin ":" IS\_CORS Header set Access-Control-Allow-Origin "\*" env=IS\_CORS </FilesMatch> </IfModule> </IfModule>

```
# # ERRORS
      #
```

```
# 1 404 error prevention
             \prime
```
# Disable the pattern matching based on filenames.

# This setting prevents Apache from returning a 404 error as the result # of a rewrite when the directory with the same name does not exist.

# http://httpd.apache.org/docs/current/content-negotiation.html#multiviews # http://www.webmasterworld.com/apache/3808792.htm

Options -MultiViews

# | Custom error messages / pages  $\overline{1}$ 

# Customize what Apache returns to the client in case of an error. # http://httpd.apache.org/docs/current/mod/core.html#errordocument

# # INTERNET EXPLORER Ħ *1 Better website experience*  $\prime$ # Force Internet Explorer to render pages in the highest available # mode in the various cases when it may not. # https://hsivonen.fi/doctype/#ie8 <IfModule mod\_headers.c> Header set X-UA-Compatible "IE=edge" # `mod\_headers` cannot match based on the content-type, however, this header # should be send only for HTML documents and not for the other resources <FilesMatch "\.(appcacheLatomLcrxLcssLcurLeotLf4EabpvILflvLgeojsonLgifLhtcLicoLjpe? glijslijson(1d)? Im4EavIImanifestImapLmp4LoexLogEagvILopusLotfLpdfLpngLrdfLrssLsafariextzLsvgz? IswflttEcflltxtLvcfLvttLwebappLwebEmplLwoff2?LxmlLxpi)\$"> Header unset X-UA-Compatible </FilesMatch> </IfModule> # ---------------------------# | Cookie setting from iframes  $\prime$ # Allow cookies to be set from iframes in Internet Explorer.

# http://msdn.microsoft.com/en-us/library/ms537343.aspx # http://www.w3.org/TR/2000/CR-P3P-20001215/

# <IfModule mod\_headers.c>

Header set P3P "policyref=\"/w3c/p3p.xml\", CP=\"IDC DSP COR ADM DEVi TAIi PSA PSD # IVAI IVDI CONI HIS OUR IND CNT\"" # </IfModule>

# ##############################################################################

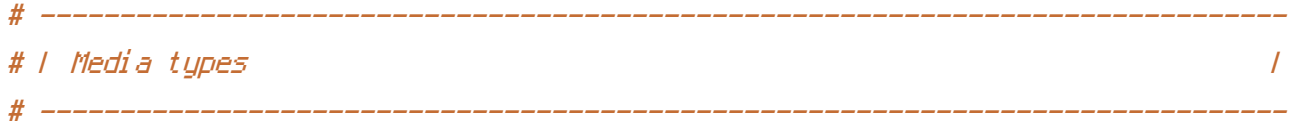

# Serve resources with the proper media types (formerly known as MIME types). # http://www.iana.org/assignments/media-types/media-types.xhtml

## $\triangleleft$ IfModule mod mime.c $>$

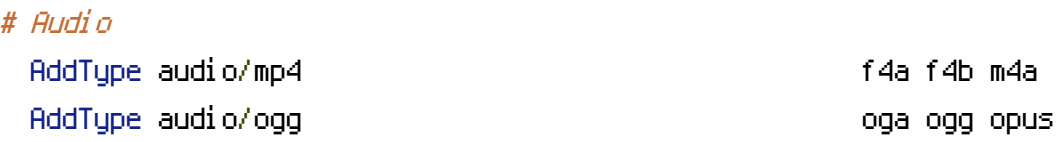

# Data interchange

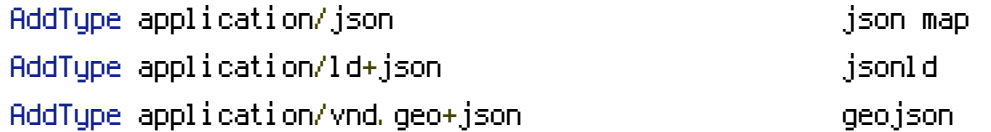

# JavaScript

# Normalize to standard type. # http://tools.ietf.org/html/rfc4329#section-7.2 AddType application/javascript is is in the state of  $\mathbf{I}$ 

## # Manifest files

```
# If you are providing a web application manifest file (see the
# specification: http://w3c.github.io/manifest/), it is recommended
# that you serve it with the `application/manifest+json` media type.
#
# Because the web application manifest file doesn't have its own
# unique file extension, you can set its media type either by matching:
#
# 1) the exact location of the file (this can be done using a directive
# such as `<Location>`, but it will NOT work in the `.htaccess` file,
# so you will have to do it in the main server configuration file or
# inside of a `<VirtualHost>` container)
#
# e.g.:
#
```

```
# <Location "/.well-known/manifest.json">
 # AddType application/manifest+json json
 # </Location>
 #
 # 2) the filename (this can be problematic as you will need to ensure
 # that you don't have any other file with the same name as the one
 # you gave to your web application manifest file)
 #
 # e.g.:
 #
 # <Files "manifest.json">
 # AddType application/manifest+json json
 # </Files>
 AddType application/x-web-app-manifest+json webapp
 AddType text/cache-manifest appcache manifest
# Video
 AddType video/mp4 f4v f4p m4v mp4
 AddType video/ogg ogv
 AddType video/webm webm
 AddType video/x-flv flv flv
# Web fonts
 AddType application/font-woff woff
 AddType application/font-woff2 woff2
 AddType application/vnd.ms—fontobject extends the eot
 # Browsers usually ignore the font media types and simply sniff
 # the bytes to figure out the font type.
 # http://mimesniff.spec.whatwg.org/#matching-a-font-type-pattern
 # Chrome however, shows a warning if any other media types are used
 # for the following two font types.
 AddType application/x-font-ttf ttc ttf
 AddType font/opentype other and the control of form of \mathfrak{so}(f)
```
AddType image/svg+xml svg svgz svgz

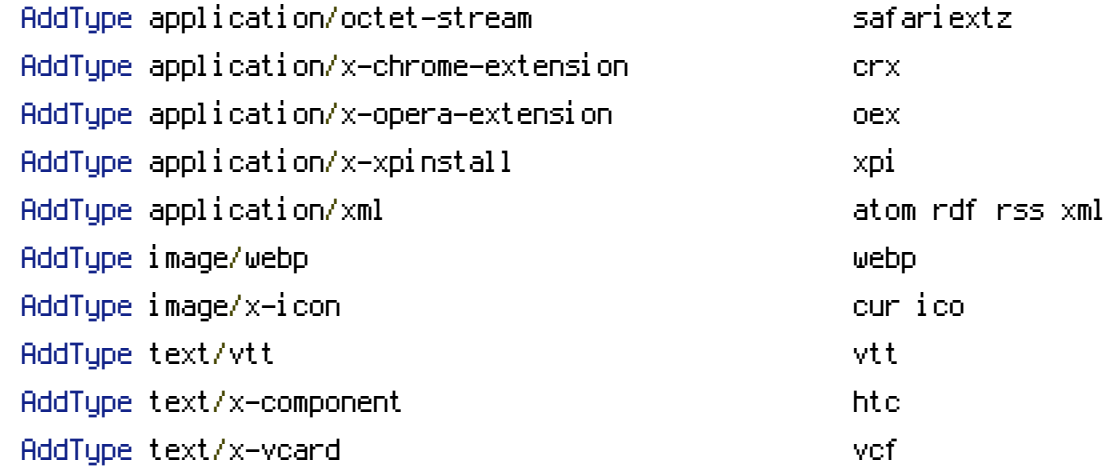

</IfModule>

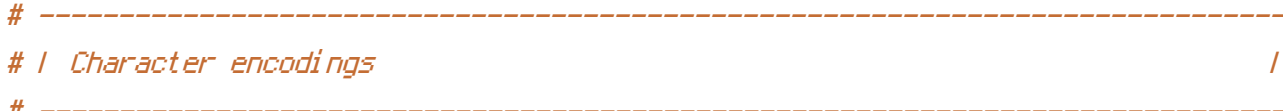

```
# Set `UTF-8` as the character encoding for all resources served with
# the media type of `text/html` or `text/plain`.
AddDefaultCharset utf-8
```
# Set `UTF-8` as the character encoding for other certain resources.

 $\langle$ IfModule mod\_mime.c>

AddCharset utf-8 .atom .css .geojson .js .json .jsonld .rss .vtt .webapp .xml </IfModule>

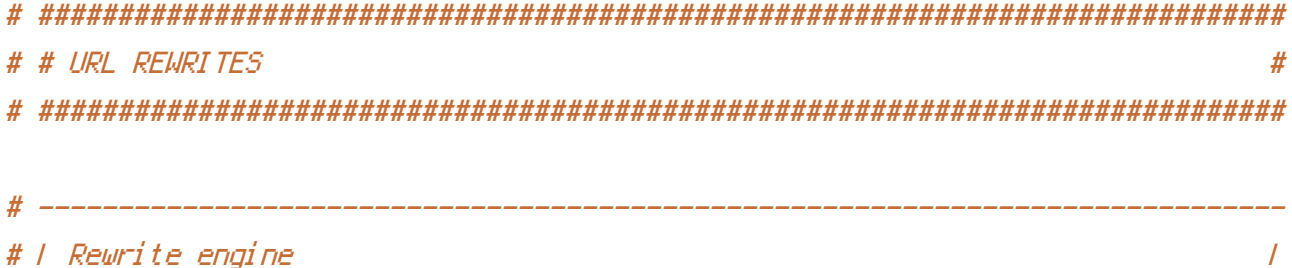

# Turn on the rewrite engine and enable the `FollowSymLinks` option # (this is necessary in order for the following directives to work).

# If your web host doesn't allow the `FollowSymlinks` option, you may need to # comment it out and use `Options +SymLinksIfOwnerMatch`, but be aware of the # performance impact.

# http://httpd.apache.org/docs/current/misc/perf-tuning.html#symlinks

# Also, some cloud hosting services require `RewriteBase` to be set. # http://www.rackspace.com/knowledge\_center/frequently-asked-question/why-is-modrewritenot-working-on-my-site

```
<IfModule mod_rewrite.c>
    Options +FollowSymlinks
  # Options +SymLinksIfOwnerMatch
    RewriteEngine On
  # RewriteBase /
</IfModule>
# ------------------------------------------------------------------------------
```
# <sup>|</sup> Suppressing / Forcing the `www.` at the beginning of URLs <sup>|</sup>

# The same content should never be available under two different URLs, # especially not with and without `www.` at the beginning. This can cause # SEO problems (duplicate content), and therefore, you should choose one # of the alternatives and redirect the other one.

# By default `Option <sup>1</sup>` (no `www.`) is activated. # http://no-www.org/faq.php?q=class\_b

 $\#$  ----------

# If you would prefer to use `Option <sup>2</sup>`, just comment out all the lines # from `Option <sup>1</sup>` and uncomment the ones from `Option <sup>2</sup>`.

# IMPORTANT: NEVER USE BOTH RULES AT THE SAME TIME!

# - - - - - - - - - - - - - - - - - - - - - - - - - - - - - - - - - - - - - - -

# Option 1: rewrite www.example.com <sup>→</sup> example.com

```
<IfModule mod_rewrite.c>
    RewriteCond %{HTTPS} !=on
    RewriteCond %{HTTP_HOST} ^www\.(.+)$ [NC]
    RewriteRule ^ http://%1%{REQUEST_URI} [R=301,L]
</IfModule>
```

```
RewriteCond %{HTTP_Host} ^(www\.)?terracareassociates\.com$ [NC]
RewriteRule ^(.*)$ http://myterracare.com/$1 [L,R=301]
```

```
RewriteCond %{HTTP_Host} ^(www\.)?terracare\.net$ [NC]
RewriteRule ^(.*)$ http://myterracare.com/$1 [L,R=301]
```
 $\mathcal{R}^{\mathcal{R}}$  http://myterracare.com/

```
RewriteCond %{HTTP_Host} ^(www\.)?tcalandscaping\.com$ [NC]
RewriteRule ^(.*)$ http://myterracare.com/$1 [L,R=301]
```

```
RewriteCond %{HTTP_Host} ^(www\.)?snowplowdenver\.net$ [NC]
RewriteRule ^(.*)$ http://myterracare.com/$1 [L,R=301]
```

```
RewriteCond %{HTTP_Host} ^(www\.)?myterracare\.net$ [NC]
RewriteRule ^(.*)$ http://myterracare.com/$1 [L,R=301]
```

```
RewriteCond %{HTTP_Host} ^(www\.)?mytca\.net$ [NC]
RewriteRule ^(.*)$ http://myterracare.com/$1 [L,R=301]
```
# - - - - - - - - - - - - - - - - - - - - - - - - - - - - - - - - - - - - - - -

```
# Option 2: rewrite example.com → www.example.com
```

```
# Be aware that the following might not be a good idea if you use "real"
# subdomains for certain parts of your website.
```

```
# \triangleleftIfModule mod rewrite.c\triangleright
```
- # RewriteCond %{HTTPS} !=on
- # RewriteCond %{HTTP\_HOST} !^www\. [NC]
- # RewriteCond %{SERVER\_ADDR} !=127.0.0.1
- # RewriteCond %{SERVER\_ADDR} !=::1
- # RewriteRule ^ http://www.%{HTTP\_HOST}%{REQUEST\_URI} [R=301,L]

```
# </IfModule>
```
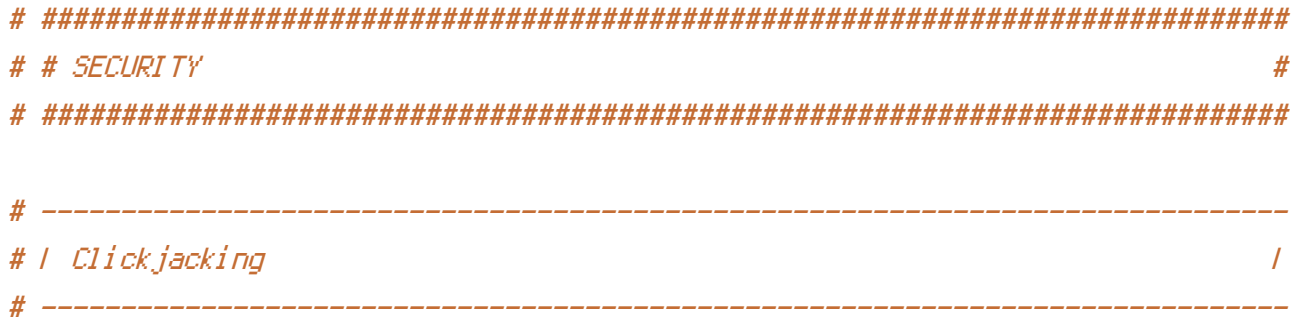

# Protect website against clickjacking.

# The example below sends the `X-Frame-Options` response header with the value # `DENY`, informing browsers not to display the web page content in any frame.

# This might not be the best setting for everyone. You should read about the # other two possible values for `X-Frame-Options`: `SAMEORIGIN` & `ALLOW-FROM`. # http://tools.ietf.org/html/rfc7034#section-2.1

# Keep in mind that while you could send the `X-Frame-Options` header for all # of your site's pages, this has the potential downside that it forbids even # non-malicious framing of your content (e.g.: when users visit your site using # <sup>a</sup> Google Image Search results page).

# Nonetheless, you should ensure that you send the `X-Frame-Options` header for # all pages that allow <sup>a</sup> user to make <sup>a</sup> state changing operation (e.g: pages # that contain one-click purchase links, checkout or bank-transfer confirmation # pages, pages that make permanent configuration changes, etc.).

# Sending the `X-Frame-Options` header can also protect your website against # more than just clickjacking attacks: https://cure53.de/xfo-clickjacking.pdf.

# http://tools.ietf.org/html/rfc7034 # http://blogs.msdn.com/b/ieinternals/archive/2010/03/30/combating-clickjacking-with-xframe-options.aspx # https://www.owasp.org/index.php/Clickjacking

# <IfModule mod\_headers.c>

# Header set X-Frame-Options "DENY"

# <FilesMatch "\.(appcache|atom|crx|css|cur|eot|f4[abpv]|flv|geojson|gif|htc|ico|jpe? g|js|json(ld)?

|m4[av]|manifest|map|mp4|oex|og[agv]|opus|otf|pdf|png|rdf|rss|safariextz|svgz? |swf|tt[cf]|txt|vcf|vtt|webapp|web[mp]|woff2?|xml|xpi)\$">

# Header unset X-Frame-Options

# </FilesMatch>

# </IfModule>

# ------------------------------------------------------------------------------ # | Content Security Policy (CSP) | # ------------

# Mitigate the risk of cross-site scripting and other content-injection attacks.

# This can be done by setting <sup>a</sup> `Content Security Policy` which whitelists # trusted sources of content for your website.

# The example header below allows ONLY scripts that are loaded from the current # site's origin (no inline scripts, no CDN, etc). This almost certainly won't # work as-is for your site!

# For more details on how to craft <sup>a</sup> reasonable policy for your site, read: # http://www.html5rocks.com/en/tutorials/security/content-security-policy/ (or # the specification: http://www.w3.org/TR/CSP11/). Also, to make things easier, # you can use an online CSP header generator such as: http://cspisawesome.com/.

 $#$  <IfModule mod headers.c>

# Header set Content-Security-Policy "script-src 'self'; object-src 'self'"

# <FilesMatch "\.(appcache|atom|crx|css|cur|eot|f4[abpv]|flv|geojson|gif|htc|ico|jpe? g|js|json(ld)?

|m4[av]|manifest|map|mp4|oex|og[agv]|opus|otf|pdf|png|rdf|rss|safariextz|svgz? |swf|tt[cf]|txt|vcf|vtt|webapp|web[mp]|woff2?|xml|xpi)\$">

# Header unset Content-Security-Policy

# </FilesMatch>

# </IfModule>

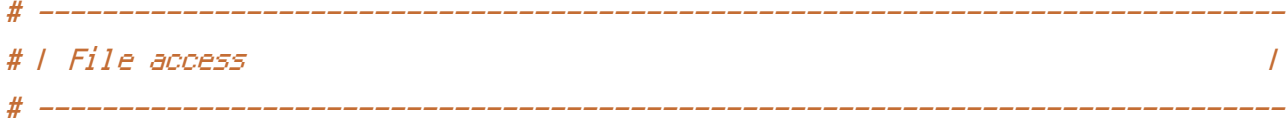

# Block access to directories without <sup>a</sup> default document.

# You should leave the following uncommented, as you shouldn't allow anyone to # surf through every directory on your server (which may includes rather private # places such as the CMS's directories).

<IfModule mod\_autoindex.c> Options -Indexes </IfModule>

# - - - - - - - - - - - - - - - - - - - - - - - - - - - - - - - - - - - - - - -

# Block access to all hidden files and directories with the exception of the # visible content from within the `/.well-known/` hidden directory.

# These types of files usually contain user preferences or the preserved state # of an utility, and can include rather private places like, for example, the # `.git` or `.svn` directories.

# The `/.well-known/` directory represents the standard (RFC 5785) path prefix # for "well-known locations" (e.g.: `/.well-known/manifest.json`, # `/.well-known/keybase.txt`), and therefore, access to its visible content # should not be blocked.

# https://www.mnot.net/blog/2010/04/07/well-known # http://tools.ietf.org/html/rfc5785

<IfModule mod\_rewrite.c>

RewriteCond %{REQUEST\_URI} "!(^|/)\.well-known/([^./]+./?)+\$" [NC] RewriteCond %{SCRIPT\_FILENAME} -d [OR] RewriteCond %{SCRIPT\_FILENAME} -f  $RewriteRule "(\hat{ }')/\hat{ }$ ." - [F] </IfModule>

# - - - - - - - - - - - - - - - - - - - - - - - - - - - - - - - - - - - - - - -

# Block access to files that can expose sensitive information.

# By default, block access to backup and source files that may be left by some # text editors and can pose <sup>a</sup> security risk when anyone has access to them. # http://feross.org/cmsploit/

# IMPORTANT: Update the `<FilesMatch>` regular expression from below to include # any files that might end up on your production server and can expose sensitive # information about your website. These files may include: configuration files, # files that contain metadata about the project (e.g.: project dependencies), # build scripts, etc..

<FilesMatch "(^#.\*#|\.(bak|conf|dist|fla|in[ci]|log|psd|sh|sql|sw[op])|~)\$">

```
# Apache < 2.3
<IfModule !mod_authz_core.c>
    Order allow,deny
   Deny from all
    Satisfy All
</IfModule>
```
</IfModule>

# Apache ≥ 2.3 <IfModule mod\_authz\_core.c> Require all denied </IfModule>

</FilesMatch>

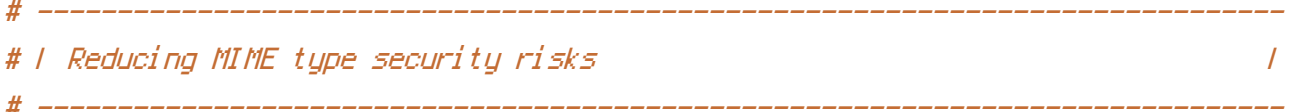

# Prevent some browsers from MIME-sniffing the response.

# This reduces exposure to drive-by download attacks and cross-origin data # leaks, and should be left uncommented, especially if the web server is # serving user-uploaded content or content that could potentially be treated # as executable by the browser.

# http://www.slideshare.net/hasegawayosuke/owasp-hasegawa # http://blogs.msdn.com/b/ie/archive/2008/07/02/ie8-security-part-v-comprehensiveprotection.aspx # http://msdn.microsoft.com/en-us/library/ie/gg622941.aspx # http://mimesniff.spec.whatwg.org/

<IfModule mod\_headers.c> Header set X-Content-Type-Options "nosniff" </IfModule>

# ------------------------------------------------------------------------------ # | Reflected Cross-Site Scripting (XSS) attacks | # ------------------------------------------------------------------------------

# (1) Try to re-enable the Cross-Site Scripting (XSS) filter built into the # most recent web browsers. # # The filter is usually enabled by default, but in some cases it may be # disabled by the user. However, in Internet Explorer for example, it can # be re-enabled just by sending the `X-XSS-Protection` header with the # value of `1`.

```
#
# (2) Prevent web browsers from rendering the web page if a potential reflected
# (a.k.a non-persistent) XSS attack is detected by the filter.
#
# By default, if the filter is enabled and browsers detect a reflected
# XSS attack, they will attempt to block the attack by making the smallest
# possible modifications to the returned web page.
#
# Unfortunately, in some browsers (e.g.: Internet Explorer), this default
# behavior may allow the XSS filter to be exploited, thereby, it's better
# to tell browsers to prevent the rendering of the page altogether, instead
# of attempting to modify it.
#
# http://hackademix.net/2009/11/21/ies-xss-filter-creates-xss-vulnerabilities
#
# IMPORTANT: Do not rely on the XSS filter to prevent XSS attacks! Ensure that
# you are taking all possible measures to prevent XSS attacks, the most obvious
# being: validating and sanitizing your site's inputs.
#
# http://blogs.msdn.com/b/ie/archive/2008/07/02/ie8-security-part-iv-the-xss-filter.aspx
# http://blogs.msdn.com/b/ieinternals/archive/2011/01/31/controlling-the-internet-
explorer-xss-filter-with-the-x-xss-protection-http-header.aspx
# https://www.owasp.org/index.php/Cross-site_Scripting_%28XSS%29
# <IfModule mod headers.c>
\# \# (1) (2)
# Header set X-XSS-Protection "1; mode=block"
# <FilesMatch "\.(appcache|atom|crx|css|cur|eot|f4[abpv]|flv|geojson|gif|htc|ico|jpe?
g|js|json(ld)?
|m4[av]|manifest|map|mp4|oex|og[agv]|opus|otf|pdf|png|rdf|rss|safariextz|svgz?
|swf|tt[cf]|txt|vcf|vtt|webapp|web[mp]|woff2?|xml|xpi)$">
# Header unset X-XSS-Protection
# </FilesMatch>
# </IfModule>
  # ------------------------------------------------------------------------------
# | Secure Sockets Layer (SSL) |
```
# ------------------------------------------------------------------------------

# Rewrite secure requests properly in order to prevent SSL certificate warnings. # E.g.: prevent `https://www.example.com` when your certificate only allows

# `https://secure.example.com`.

# <IfModule mod\_rewrite.c>

# RewriteCond %{SERVER\_PORT} !^443

# RewriteRule ^ https://example-domain-please-change-me.com%{REQUEST\_URI} [R=301,L] # </IfModule>

# | HTTP Strict Transport Security (HSTS) |

# Force client-side SSL redirection.

# <IfModule mod\_headers.c>

# If <sup>a</sup> user types `example.com` in his browser, the above rule will redirect # him to the secure version of the site. That still leaves <sup>a</sup> window of # opportunity (the initial HTTP connection) for an attacker to downgrade or # redirect the request.

# ------------------------------------------------------------------------------

# ------------------------------------------------------------------------------

# The following header ensures that browser will ONLY connect to your server # via HTTPS, regardless of what the users type in the address bar.

# http://tools.ietf.org/html/draft-ietf-websec-strict-transport-sec-14#section-6.1 # http://www.html5rocks.com/en/tutorials/security/transport-layer-security/

# IMPORTANT: Remove the `includeSubDomains` optional directive if the subdomains # are not using HTTPS.

# Header set Strict-Transport-Security "max-age=16070400; includeSubDomains" # </IfModule>

# ------------------------------------------------------------------------------ # | Server software information | # ------------------------------------------------------------------------------

# Avoid displaying the exact Apache version number, the description of the # generic OS-type and the information about Apache's compiled-in modules.

# IMPORTANT: The `ServerTokens` directive will not work in the `.htaccess` file, # so you will need to add the following in the main server configuration file.

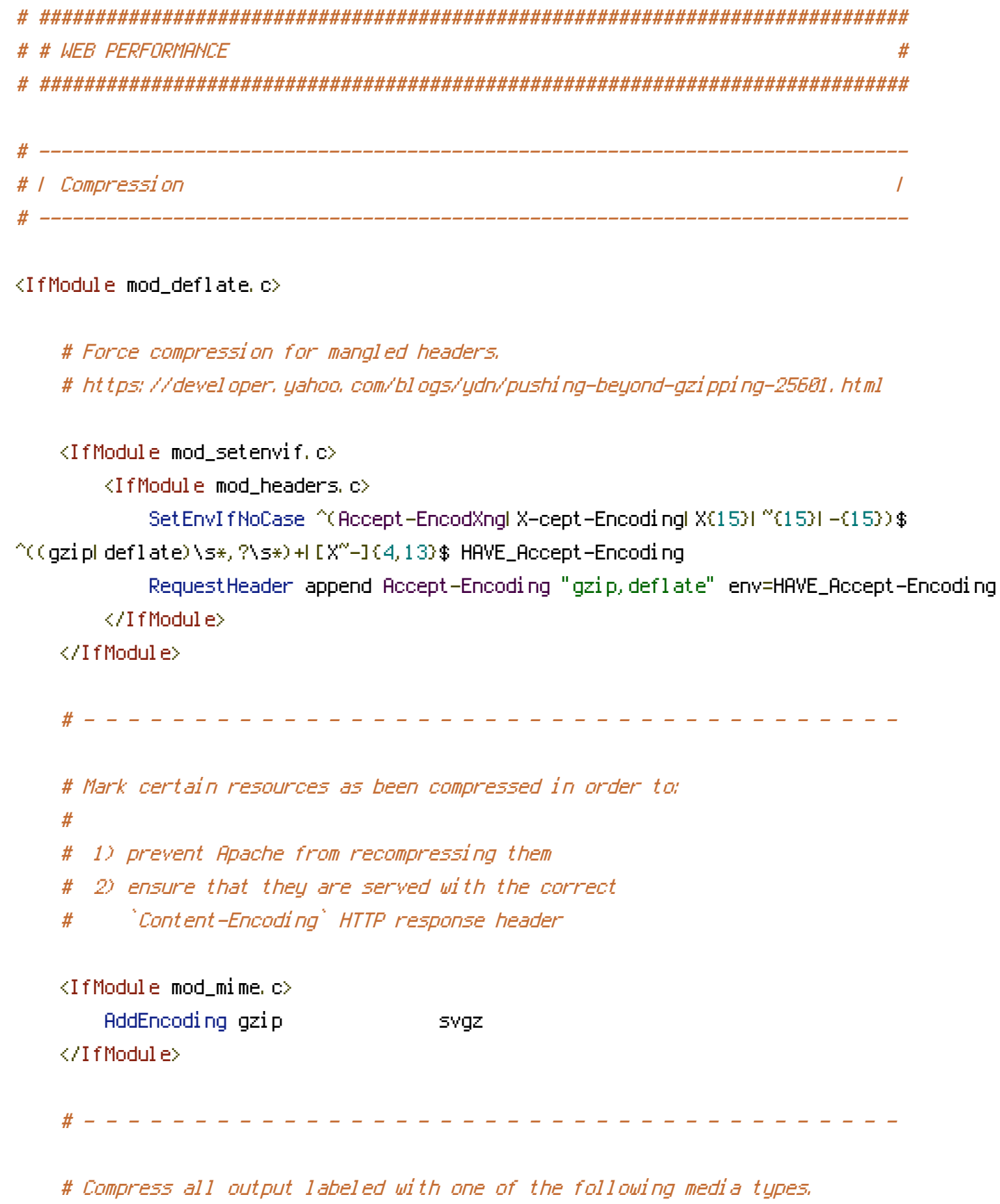

# IMPORTANT: For Apache versions below 2.3.7 you don't need to enable #  $\degree$ mod\_filter $\degree$  and can remove the  $\degree$ <IfModule mod\_filter.c>  $\degree$  &  $\degree$ </IfModule>  $\degree$  # lines as `AddOutputFilterByType` is still in the core directives.

```
<IfModule mod_filter.c>
        AddOutputFilterByType DEFLATE "application/atom+xml" \
                                       "application/javascript" \
                                       "application/json" \
                                       "application/ld+json" \
                                       "application/manifest+json" \
                                       "application/rss+xml" \
                                       "application/vnd.geo+json" \
                                       "application/vnd.ms-fontobject" \
                                       "application/x-font-ttf" \
                                       "application/x-web-app-manifest+json" \
                                       "application/xhtml+xml" \
                                       "application/xml" \
                                       "font/opentype" \
                                       "image/svg+xml" \
                                       "image/x-icon" \
                                       "text/cache-manifest" \
                                       "text/css" \
                                       "text/html" \setminus"text/plain" \
                                       "text/vtt" \
                                       "text/x-component" \
                                       "text/xml"
    </IfModule>
</IfModule>
```
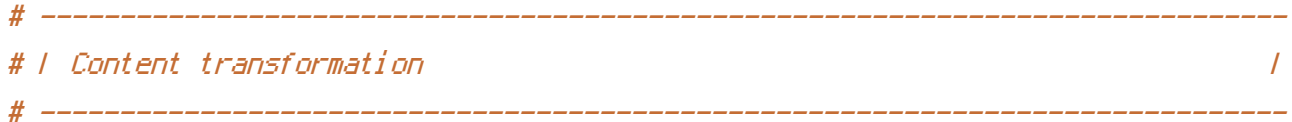

# Prevent mobile network providers from modifying the website's content. # http://www.w3.org/Protocols/rfc2616/rfc2616-sec14.html#sec14.9.5.

#  $\triangleleft$  fModule mod headers.c> # Header merge Cache-Control "no-transform"  $# \ll \text{If } \text{Mord}(I \cap S)$ 

# ------------------------------------------------------------------------------

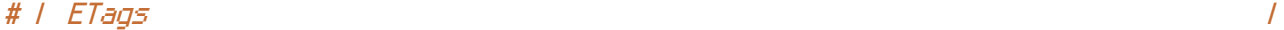

# Remove `ETags` as resources are sent with far-future expires headers. # https://developer.yahoo.com/performance/rules.html#etags

# ------------------------------------------------------------------------------

# `FileETag None` doesn't work in all cases.

<IfModule mod\_headers.c> Header unset ETag

</IfModule>

FileETag None

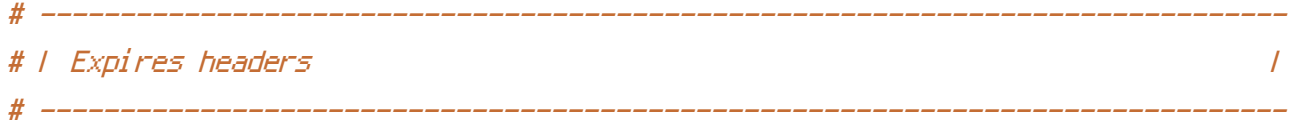

# Serve resources with far-future expires headers.

# IMPORTANT: If you don't control versioning with filename-based cache # busting, consider lowering the cache times to something like one week.

<IfModule mod\_expires.c>

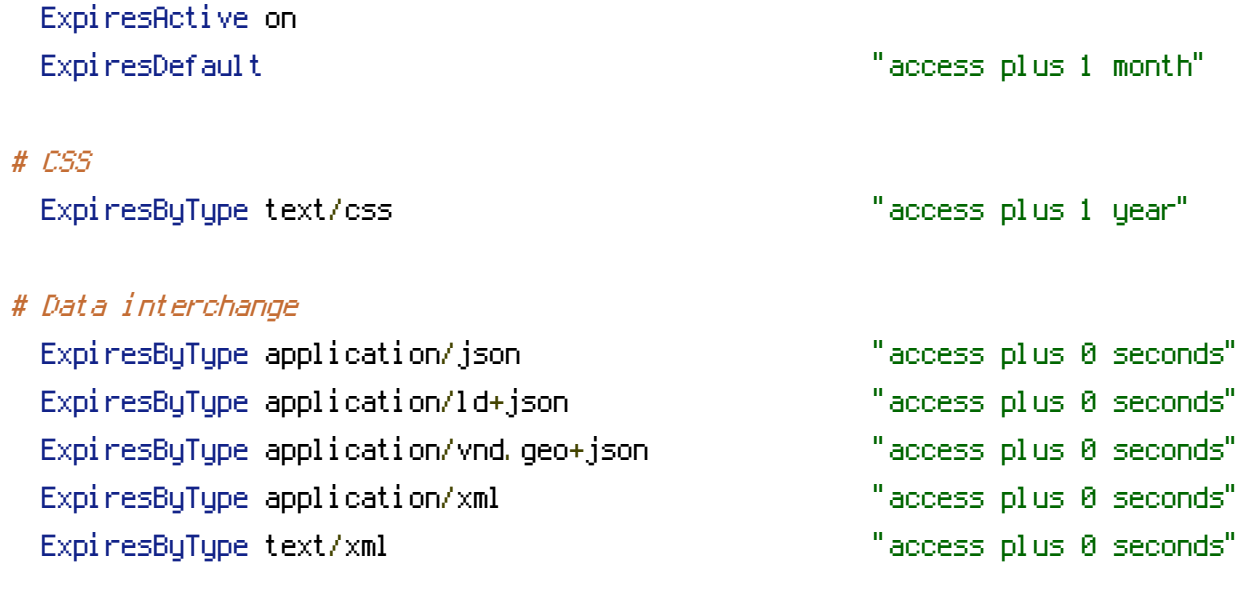

# Favicon (cannot be renamed!) and cursor images

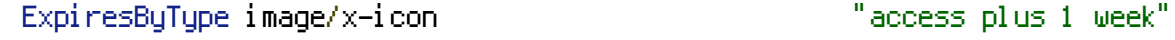

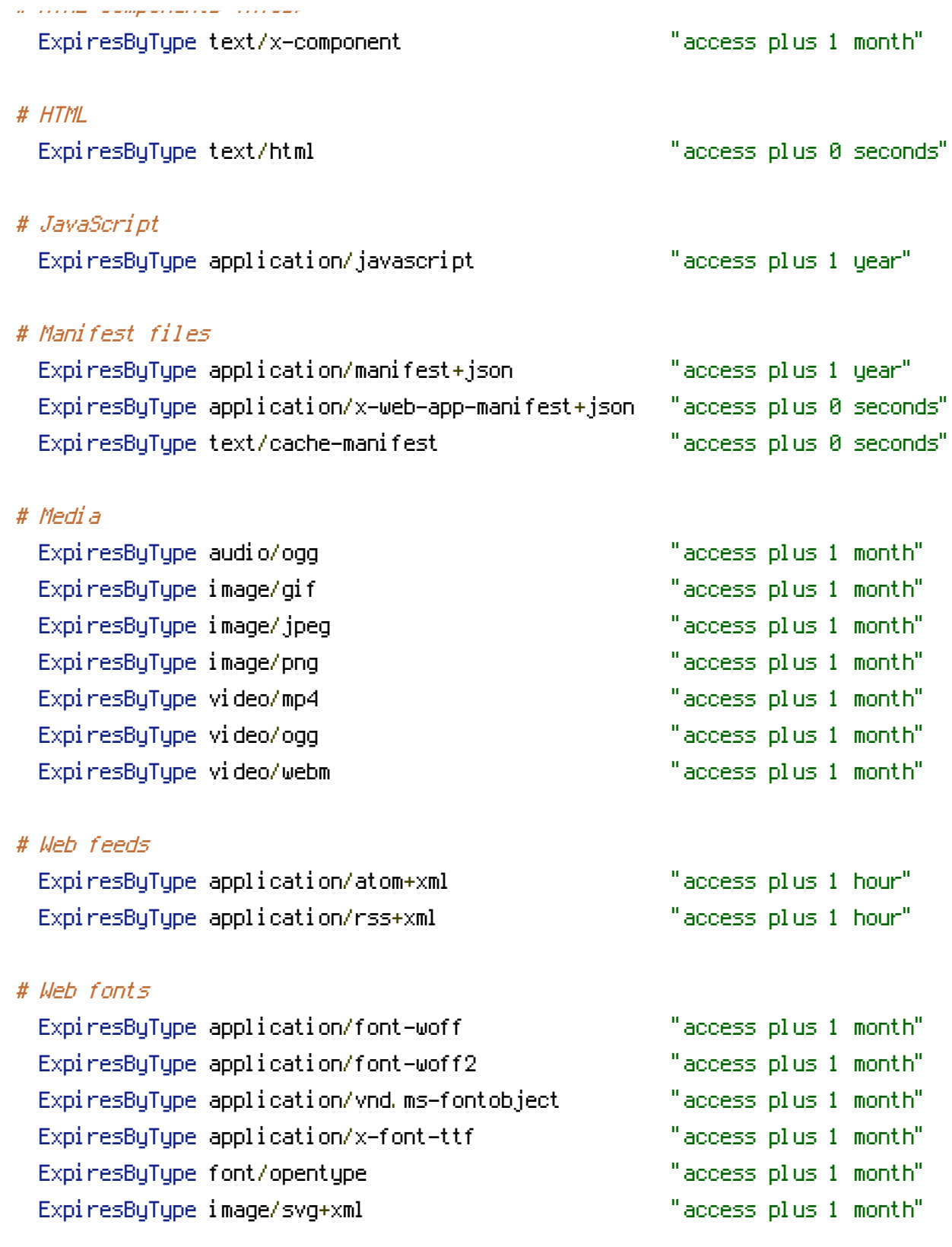

## </IfModule>

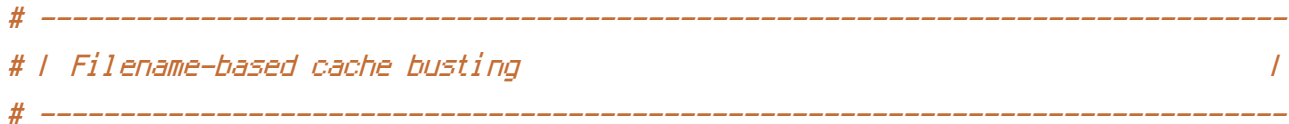

# If you're not using <sup>a</sup> build process to manage your filename version revving,

# If you're not using <sup>a</sup> build process to manage your filename version revving, # you might want to consider enabling the following directives to route all # requests such as `/css/style.12345.css` to `/css/style.css`.

# To understand why this is important and <sup>a</sup> better idea than `\*.css?v231`, read: # http://www.stevesouders.com/blog/2008/08/23/revving-filenames-dont-use-querystring/

#  $\triangleleft$ IfModule mod rewrite.c $>$ # RewriteCond %{REQUEST\_FILENAME} !-f # RewriteRule ^(.+)\.(\d+)\.(css|cur|gif|ico|jpe?g|js|png|svgz?|webp)\$ \$1.\$3 [L] # </IfModule>

```
# ------------------------------------------------------------------------------
# | File concatenation |
# ------------------------------------------------------------------------------
```
# Allow concatenation from within specific files.

#

```
# e.g.:
#
# If you have the following lines in a file called, for example,
# `main.combined.js`:
#
# <!--#include file="js/jquery.js" -->
# <!--#include file="js/jquery.timer.js" -->
#
# Apache will replace those lines with the content of the specified files.
# <IfModule mod_include.c>
#
# <FilesMatch "\.combined\.js$">
# Options +Includes
# AddOutputFilterByType INCLUDES application/javascript
# SetOutputFilter INCLUDES
# </FilesMatch>
#
# <FilesMatch "\.combined\.css$">
# Options +Includes
# AddOutputFilterByType INCLUDES text/css
# SetOutputFilter INCLUDES
# </FilesMatch>
```
 $\pmb{\#}$ #  $\langle$ /IfModule>